# **PENERAPAN TEAM VEAWER UNTUK MENUNJANG OPEN MEETING EALERNING UNIVERSITAS AHMAD DAHLAN**

## **KERJA PRAKTEK**

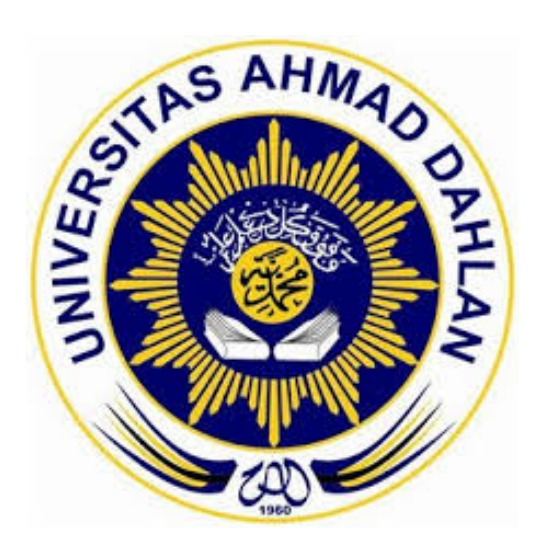

Disusun oleh : Wahyu Irawan 11018045

**PROGRAM STUDI TEKNIK INFORMATIKA FAKULTAS TEKNOLOGI INDUSTRI UNIVERSITAS AHMAD DAHLAN YOGYAKARTA**

**2018**

#### **HALAMAN PENGESAHAN**

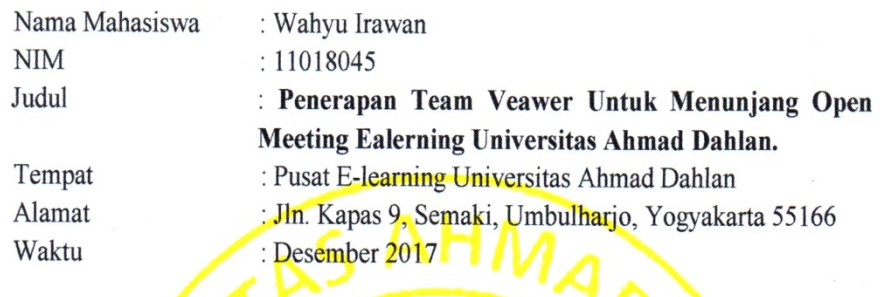

Mengetahui,

Yogyakarta, Mei 2018

Dosen Penguji

Dosen Pembimbing

 $\sqrt{C}$ מת (Eko Aribowo, S.T., M.Kom.)

NIP. 197002062005011001

(Arfiani Nur Khusna, S.T, M. Kom.)

NIY. 60090586

Kaprodi Teknik Informatika

 $\frac{7}{5}/2018$ 

(Sri Winiarti, S.T., M.Cs)

NIY. 60020388

#### **KATA PENGANTAR**

بَالتَّخَذِ التَّحَمُّ:

## Assalamu'alaikum wr. wb.

Alhamdulilahirabbil'alamin, puji syukur kehadirat Allah SWT, yang telah memberikan rahmat dan hidayah-Nya sehingga Laporan Kerja Praktek ini dapat diselesaikan dengan baik dengan judul "**Penerapan** *Team Veawer* **Untuk Menunjang** *Open Meeting Ealerning* **Universitas Ahmad Dahlan**". Penyusunan Laporan Kerja Praktek ini merupakan salah satu persyaratan untuk memperoleh derajat Sarjana Teknik Informatika di Fakultas Teknologi Industri Universitas Ahmad Dahlan Yogyakarta.

Laporan Kerja Praktek ini Tidak akan terselesaikan dengan baik tanpa adanya bantuan dari berbagai pihak, dengan niat tulus ikhlas diucapkan terima kasih yang tak terhingga kepada :

- 1. Ibu Sri Winiarti, S.T., M.Cs. Selaku Kaprodi Teknik Informatika
- 2. Bapak Eko Aribowo, S.T., M.Kom selaku Dosen Pembimbing yang telah meluangkan waktu serta memberikan pengarahan dan bimbingan sepenuhnya dalam penyusunan laporan dan bimbingan sepenuhnya dalam berjalanan dengan lancar.
- 3. Semua Pihak yang telah membantu dalam terselesaikannya penyusunan laporan ini.

Mudah-mudahan Allah SWT senantiasa melimpahkan berkat dan rahmat-nya kepada kita semua, Amin. Penyusun laporan Kerja Praktek ini tidak lepas dari kekurangan dan kesalahan. Oleh karena itu, saran dan kritik yang sifatnya membangun akan senantiasa kami harapkan.

iii

Mudah-mudahan Allah SWT senantiasa melimpahkan berkat dan rahmatnya kepada kita semua, Amin. Penyusun laporan Kerja Praktek ini tidak lepas dari kekurangan dan kesalahan. Oleh karena itu, saran dan kritik yang sifatnya membangun akan senantiasa kami harapkan.

Semoga Laporan Kerja Praktek ini dapat bermanfaat bagi pembaca dan semua pihak, terutama bagi Universitas Ahmad Dahlan Yogyakarta.

Wassalamu'alaikum. Wr.Wb.

Yogyakartą, 29 Mei 2018

Wahyu Irawan 11018045

## **DAFTAR ISI**

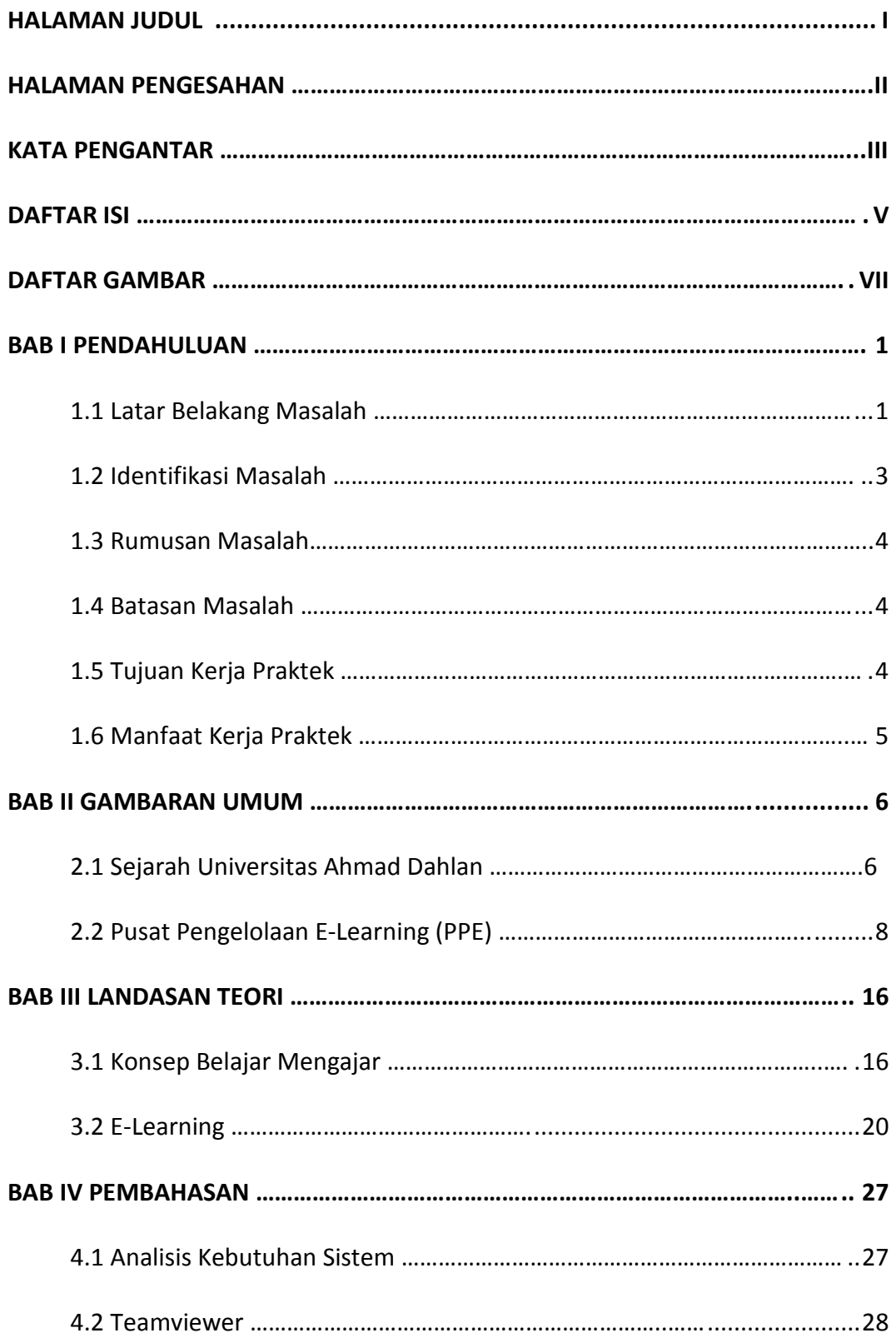

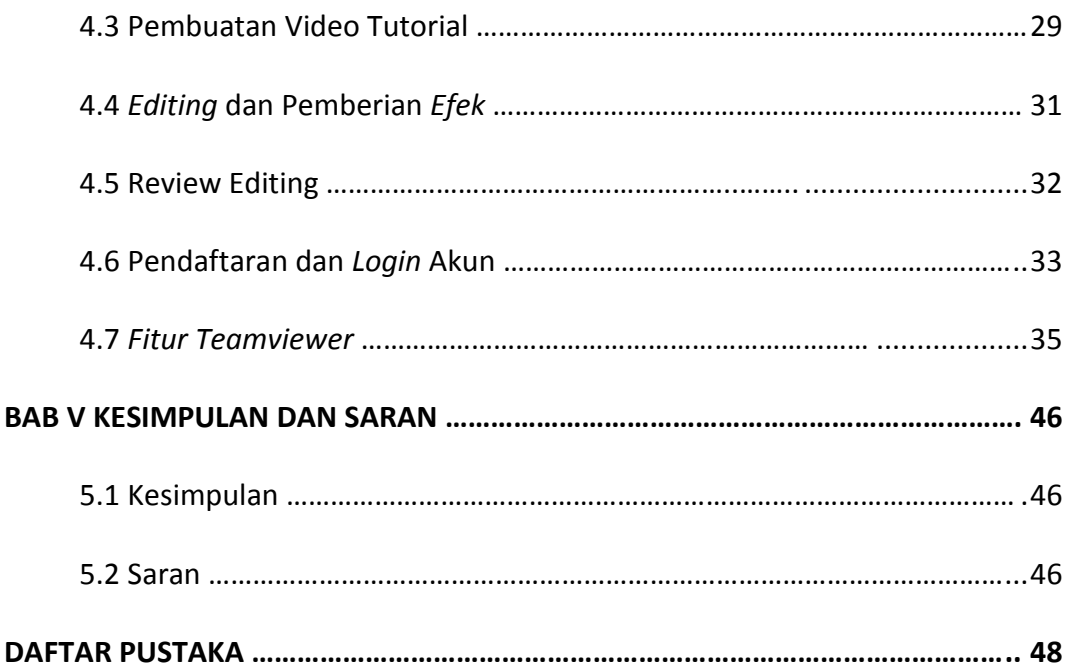

### **DAFTAR GAMBAR**

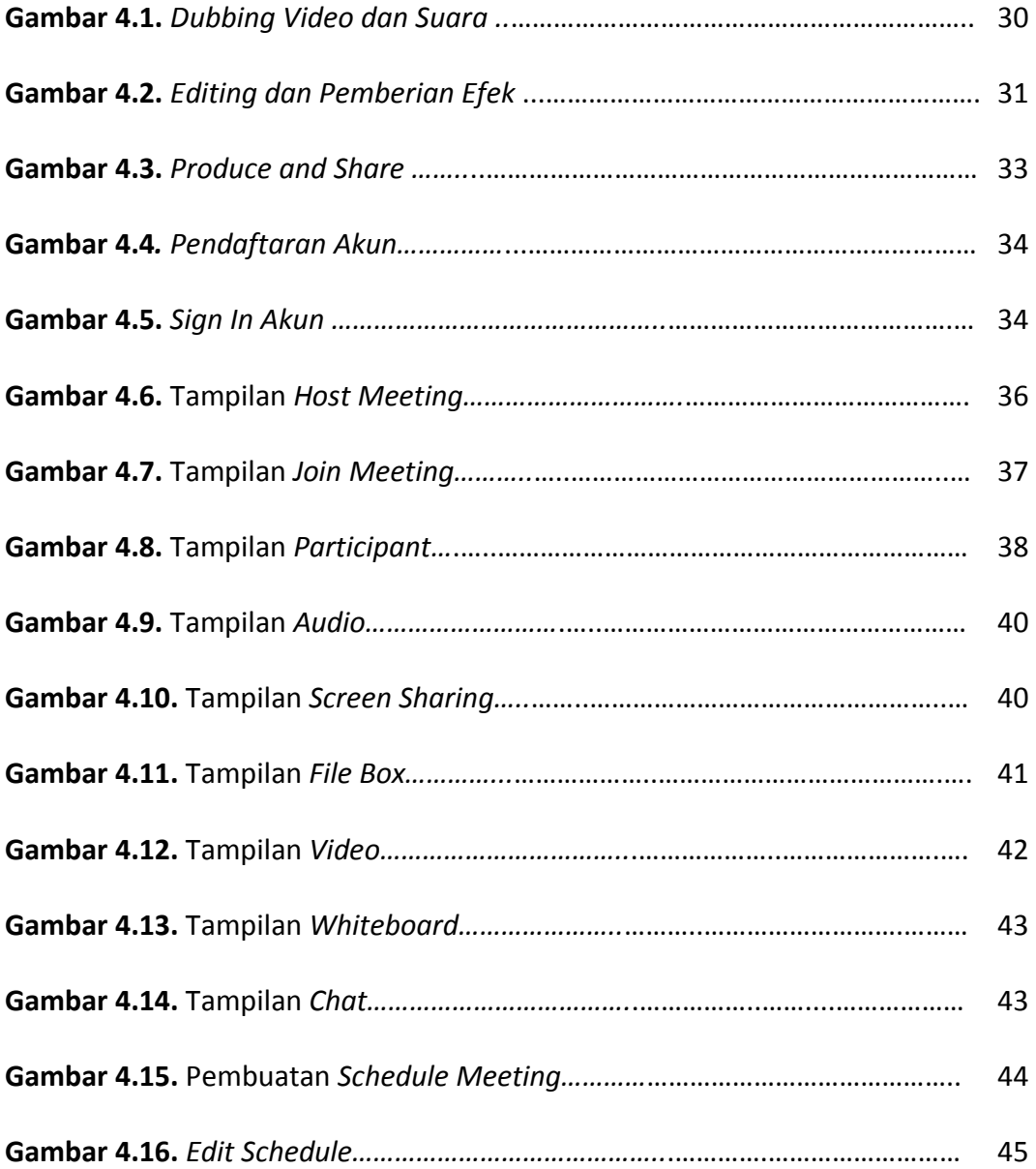